# Pham 106993

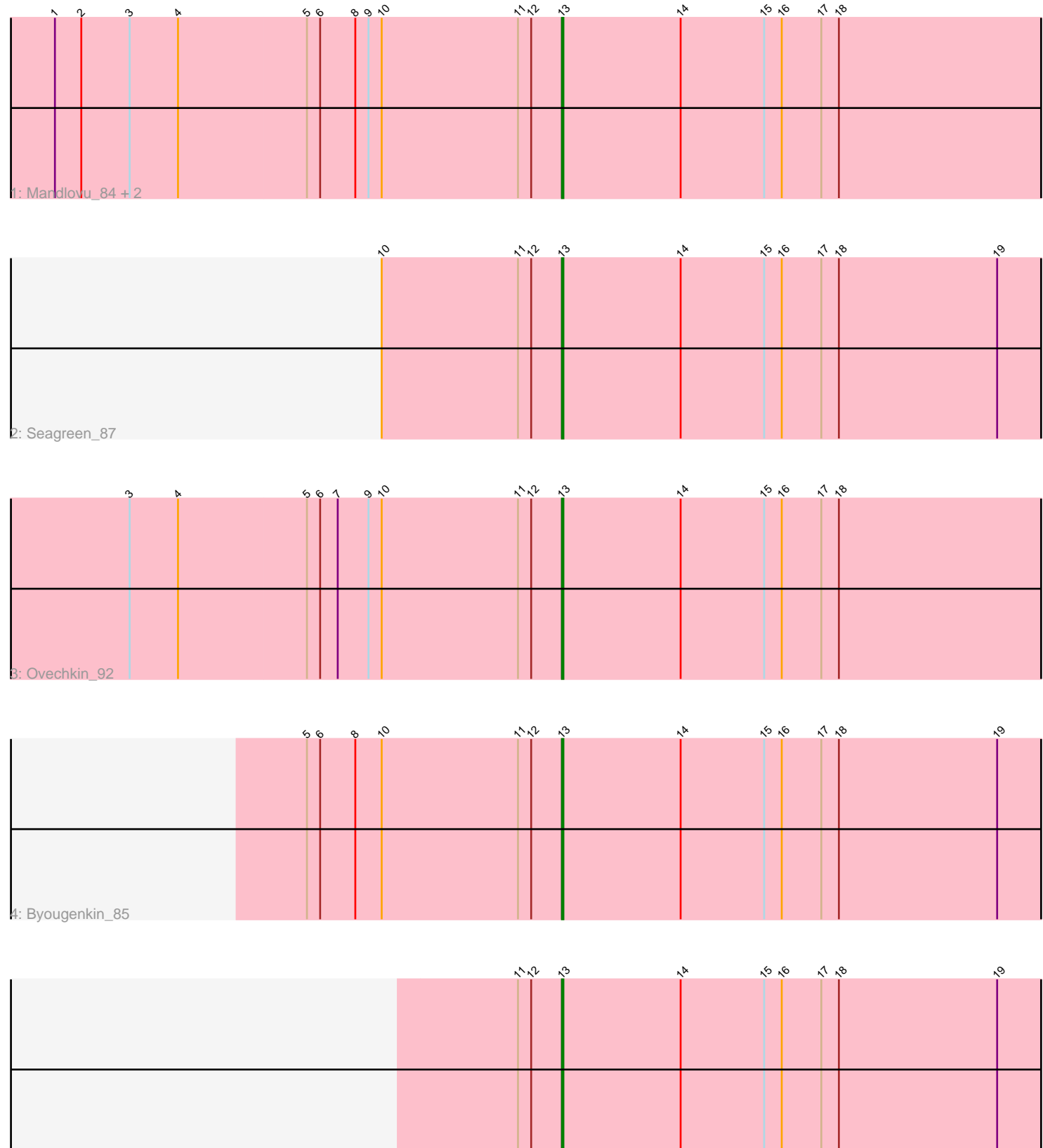

5: Mozy\_94

Note: Tracks are now grouped by subcluster and scaled. Switching in subcluster is indicated by changes in track color. Track scale is now set by default to display the region 30 bp upstream of start 1 to 30 bp downstream of the last possible start. If this default region is judged to be packed too tightly with annotated starts, the track will be further scaled to only show that region of the ORF with annotated starts. This action will be indicated by adding "Zoomed" to the title. For starts, yellow indicates the location of called starts comprised solely of Glimmer/GeneMark auto-annotations, green indicates the location of called starts with at least 1 manual gene annotation.

## Pham 106993 Report

This analysis was run 04/28/24 on database version 559.

Pham number 106993 has 7 members, 0 are drafts.

Phages represented in each track:

- Track 1 : Mandlovu\_84, Hlubikazi\_84, Strokeseat\_84
- Track 2 : Seagreen 87
- Track 3 : Ovechkin\_92
- Track 4 : Byougenkin 85
- Track 5 : Mozy<sup>34</sup>

### **Summary of Final Annotations (See graph section above for start numbers):**

The start number called the most often in the published annotations is 13, it was called in 7 of the 7 non-draft genes in the pham.

Genes that call this "Most Annotated" start:

• Byougenkin\_85, Hlubikazi\_84, Mandlovu\_84, Mozy\_94, Ovechkin\_92, Seagreen\_87, Strokeseat\_84,

Genes that have the "Most Annotated" start but do not call it:

•

Genes that do not have the "Most Annotated" start:

•

### **Summary by start number:**

Start 13:

- Found in 7 of 7 ( 100.0% ) of genes in pham
- Manual Annotations of this start: 7 of 7
- Called 100.0% of time when present

• Phage (with cluster) where this start called: Byougenkin\_85 (F1), Hlubikazi\_84 (F1), Mandlovu\_84 (F1), Mozy\_94 (F1), Ovechkin\_92 (F1), Seagreen\_87 (F1), Strokeseat\_84 (F1),

#### **Summary by clusters:**

There is one cluster represented in this pham: F1

Info for manual annotations of cluster F1: •Start number 13 was manually annotated 7 times for cluster F1.

#### **Gene Information:**

Gene: Byougenkin\_85 Start: 47944, Stop: 48276, Start Num: 13 Candidate Starts for Byougenkin\_85: (5, 47770), (6, 47779), (8, 47803), (10, 47821), (11, 47914), (12, 47923), (Start: 13 @47944 has 7 MA's), (14, 48025), (15, 48082), (16, 48094), (17, 48121), (18, 48133), (19, 48241),

Gene: Hlubikazi\_84 Start: 48293, Stop: 48625, Start Num: 13 Candidate Starts for Hlubikazi\_84: (1, 47948), (2, 47966), (3, 47999), (4, 48032), (5, 48119), (6, 48128), (8, 48152), (9, 48161), (10, 48170), (11, 48263), (12, 48272), (Start: 13 @48293 has 7 MA's), (14, 48374), (15, 48431), (16, 48443), (17, 48470), (18, 48482),

Gene: Mandlovu\_84 Start: 48235, Stop: 48567, Start Num: 13 Candidate Starts for Mandlovu\_84: (1, 47890), (2, 47908), (3, 47941), (4, 47974), (5, 48061), (6, 48070), (8, 48094), (9, 48103), (10, 48112), (11, 48205), (12, 48214), (Start: 13 @48235 has 7 MA's), (14, 48316), (15, 48373), (16, 48385), (17, 48412), (18, 48424),

Gene: Mozy\_94 Start: 50586, Stop: 50918, Start Num: 13 Candidate Starts for Mozy\_94: (11, 50556), (12, 50565), (Start: 13 @50586 has 7 MA's), (14, 50667), (15, 50724), (16, 50736), (17, 50763), (18, 50775), (19, 50883),

Gene: Ovechkin\_92 Start: 51684, Stop: 52016, Start Num: 13 Candidate Starts for Ovechkin\_92: (3, 51390), (4, 51423), (5, 51510), (6, 51519), (7, 51531), (9, 51552), (10, 51561), (11, 51654), (12, 51663), (Start: 13 @51684 has 7 MA's), (14, 51765), (15, 51822), (16, 51834), (17, 51861), (18, 51873),

Gene: Seagreen\_87 Start: 51022, Stop: 51354, Start Num: 13 Candidate Starts for Seagreen\_87: (10, 50899), (11, 50992), (12, 51001), (Start: 13 @51022 has 7 MA's), (14, 51103), (15, 51160), (16, 51172), (17, 51199), (18, 51211), (19, 51319),

Gene: Strokeseat\_84 Start: 48292, Stop: 48624, Start Num: 13 Candidate Starts for Strokeseat\_84: (1, 47947), (2, 47965), (3, 47998), (4, 48031), (5, 48118), (6, 48127), (8, 48151), (9, 48160), (10, 48169), (11, 48262), (12, 48271), (Start: 13 @48292 has 7 MA's), (14, 48373), (15, 48430), (16, 48442), (17, 48469), (18, 48481),